Fortigate Ipsec Vpn [Configuration](http://docs.info-document.ru/get.php?q=Fortigate Ipsec Vpn Configuration Step By Step) Step By Step >[>>>CLICK](http://docs.info-document.ru/get.php?q=Fortigate Ipsec Vpn Configuration Step By Step) HERE<<<

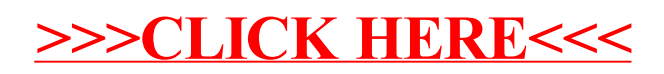